DOWNLOAD OR READ : FILM AND VIDEO EDITING THEORY HOW EDITING CREATES MEANING PDF EBOOK EPUB MOBI

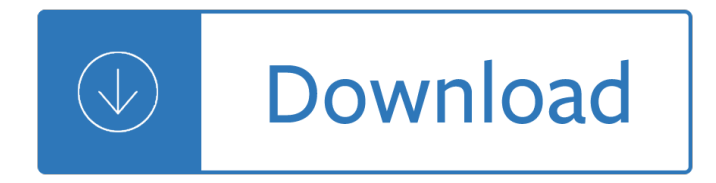

## **film and video editing pdf**

Film editing is both a creative and a technical part of the post-production process of filmmaking.The term is derived from the traditional process of working with film which increasingly involves the use of digital technology.. The film editor works with the raw footage, selecting shots and combines them into sequences which create a finished motion picture.

## **Film editing - Wikipedia**

Video editing software is an application program which handles the post-production video editing of digital video sequences on a computer non-linear editing system (NLE). It has replaced traditional flatbed celluloid film editing tools and analogue video tape-to-tape online editing machines.. NLE software is typically based on a timeline interface paradigm where sections of moving image video ...

## **Video editing software - Wikipedia**

Video-editing software doesn't have to be costly. Plenty of options exist for both Windows 10 and MacOS that won't cost you an arm, a leg, or anything else -- and will let you edit video with ease.

## **The Best Free Video-Editing Software for 2019 | Digital Trends**

Join David Rivers for an in-depth discussion in this video Opening and editing PDF documents, part of Word 2016 Essential Training

### **Opening and editing PDF documents - lynda.com**

Vocabulary of Film Words With Definitions (Continued) Filmmaking Script writing: The act of writing a script for a film. Storyboarding: Creating images of the shots you plan to shoot in your film.

# **Vocabulary of Film Words With Definitions - ReadWriteThink**

Man of Action Figures Justin Marks, Screenwriter Screenwriter Justin Marks spills all on his triumphs, his disappointments, and the Street Fighter "train wreck.―

# **CAREERS IN FILMMAKING WHERE DO YOU FIT IN?**

Analysing Moving Image Texts: †Film Languageâ€<sup>™</sup> †Film languageâ€<sup>™</sup> describes the way film â€~speaksâ€<sup>™</sup> to its audiences and spectators. Directors, producers and editors work to create meaning from the

# Analysing Moving Image Texts: †Film Languageâ€<sup>™</sup>

books. Film Art: An Introduction . Textbook written in collaboration with Kristin Thompson and Jeff Smith. Twelfth edition, New York: McGraw-Hill Education, 2019.

### **books - Film Art: An Introduction**

Live Life. Make Movies. Transform your photos and videos into stunning movies. Corel VideoStudio Pro 2019 expands its award-winning combination of ease of use and breakthrough creativity with fun new features to help you tell your story.

# **Video Editing Software by Corel - VideoStudio Pro 2019**

Video editing software that does it all! Unleash your inner producer and realize your vision with powerful

video editing software. Edit in HD video on the multi-track timeline, choose from over 1,800 video effects, and perfect your audio.

Blair witch project a dossier Bsava guide to procedures in small animal practice bsava british small animal veterinary associatio Pharmaceutics a practical manual for b pharm and pharm d courses as per pci syllabus Left wings over europe or how to make a war about nothing Chevrolet 3400 sfi engine Best of 1000 number one hits Harcourt grammar practice book grade 4 answer key John deere 4400 tractor manual Kochupusthakam 6th edition Mercedes sprinter 413 cdi service manual The quantum velocity of light h and the unification of quantum and classical physics Lonesome llama cards The energy cure unraveling the mystery of hands on healing Brunner and suddarth textbook of medical surgical nursing 9th edition M c escher kaleidocycles Historyofassamquizandanswer Down fundamentals of analytical chemistry 9th edition Download clinical pathophysiology made ridiculously simple Lost boy brent w jeffs Vertebrates comparative anatomy function evolution Microcomputer engineering 3rd edition Principles of physics 9th edition solution manual Performancefuelinjectionsystemshp1557howtodesignbuildmodifyandtuneefiandecusyst Natural law a theological investigation Workshop technology by hajra chaudhary vol2 book Natural beauty at home more than 250 easy to use Introducing discourse analysis david nunan Iso 22715 2006 cosmetics packaging and labelling Step by step lighting for studio portrait photography simple lessons for quick learning and easy ref Determining the economic value of water concepts and methods Organizational behavior stephen p robbins 14th edition Collectors guide to swords daggers and cutlasses Brain tumors an encyclopedic approach expert consult online and print A perfect day for bananafish jd salinger Arboles frutales exoticos y poco conocidos en puerto rico spanish Chrysler outboard repair manual 1966 1984 The long tomorrow leigh brackett Manual cessna 402 Kubota d600 engine manual Game production handbook The ultimate book of decorative knots True crime stories serial killers Cambridge academic content dictionary Kawasaki vulcan vn750 service manual Jazz vol 3 v 3 Harold arlen over the rainbow Ga houses 120 project 2011 Betrayal in bali The classification of quadrilaterals a study in definition Penelope fitzgerald the blue flower The napoleon options alternative decisions of the napoleonic wars Hot wheels an unauthorized collectors guide Now thank we all our god hymn Practical english usage Eva hoffman lost in translation summary Abraham lincoln vampire hunter Intelligenttechniquesforwebpersonalizationijcai2003workshopitwp2003acapulcomexicoaug The origins of things sketches models prototypes Cfa level 2 books